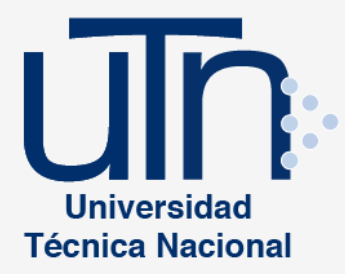

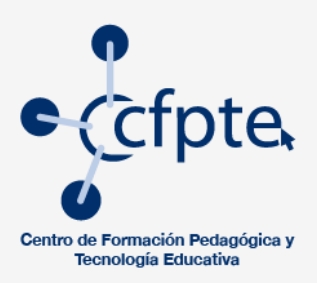

# Especificaciones técnicas para el desarrollo de un programa de Cursos Tecnología Educativa<br>V Producción de Recursos Didácticos

**CFPTE - UTN** 

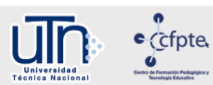

#### **Universidad Técnica Nacional Centro de Formación Pedagógica y Tecnología Educativa Área de Tecnología Educativa y Producción de Recursos Didácticos (TEyPRD)**

**Curso:** escribir el nombre del curso.

**Código:** anotar el código asignado del curso en el programa de estudio.

**Créditos:** escribir la cantidad de créditos asignados en el curso.

**Naturaleza del curso:** indicar si es teórico o práctico.

**Requisitos:** establecer los requisitos del curso para proceder con la matrícula.

**Co-Requisitos:** establecer los co-requisitos del curso para proceder con la matrícula.

**Horas presenciales y/o virtuales por semana:** establecer la cantidad de horas presenciales o virtuales.

**Horas de estudios independientes**: indicar cuantas horas independientes requiere el curso.

**Tiempo:** indicar la duración del curso.

**Modalidad:** indicar el periodo del curso si es bimestre, trimestre, cuatrimestre, así como la modalidad si es presencial, virtual, bimodal o con apoyo de la plataforma.

#### **I. Descripción**

Descripción del curso. (Redacción de lo general a lo específico)

#### **II. Propósitos**

**2.1Propósito general** (Qué, para qué y dónde)

 **2.2 Propósitos específicos** (Qué, cómo y para qué)

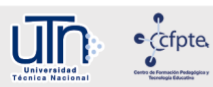

**III. Unidades** (agregar los contenidos del curso)

**Unidad I**

**Unidad II**

**Unidad III………**

#### **IV. Habilidades y actitudes**

**4.1 Habilidades** (referir a los aspectos básicos de conocimiento sobre el manejo de la herrmienta)

**4.2 Actitudes** (referir a los aspectos actitudinales del curso)

**V. Ruta de aprendizaje** (este es un ejemplo sobre cómo realizar la ruta de su curso) en el apartado de intencionalidades corresponde a la redacción de los resultados de aprendizaje de acuerdo a los propósitos del curso. Por ejemplo, según el primer propósito es: **Que el aprendiente adquiera el domino en el manejo de las herramientas tecnológicas y comunicacionales para la mediación pedagógica en los EVA**. (en esta redacción se establece el qué y para qué se logra)

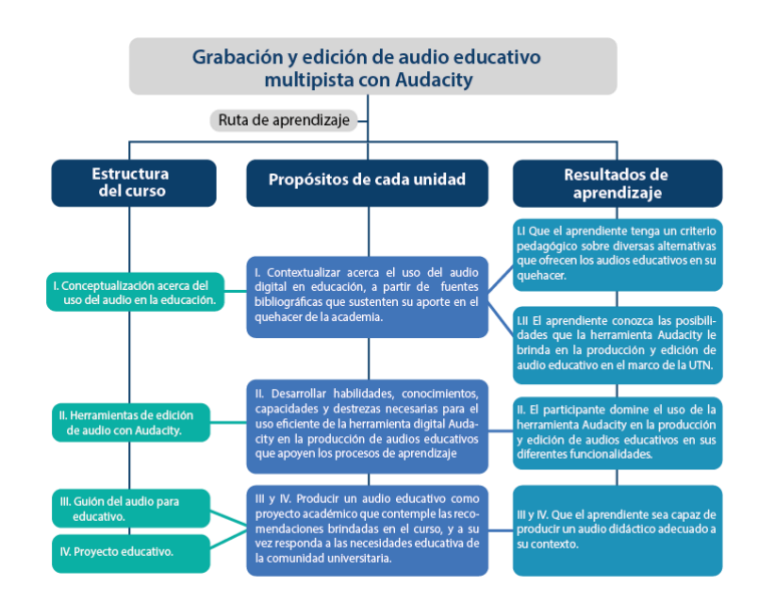

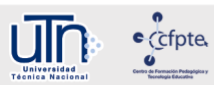

#### **VI. Metodología del aprendizaje**

Descripción de la metodología a implementar. (Detallar sobre los procesos, actividades, ejercicios que se realizan en el curso, asimismo pautas generales para la mediación pedagógica)

#### **VII. Evaluación**

Descripción de la evaluación. (Se debe considerar las evaluaciones que se mencionan en el diseño curricular y describir en qué consiste cada una de las actividades, por ejemplo: **si es sumativa (de las que se plantea en el curso, cuáles pertenencen a esta categoría), formativa, diagnóstica, entrr otras…..**

La distribución porcentual de las actividades se ha estructurado de la siguiente manera:

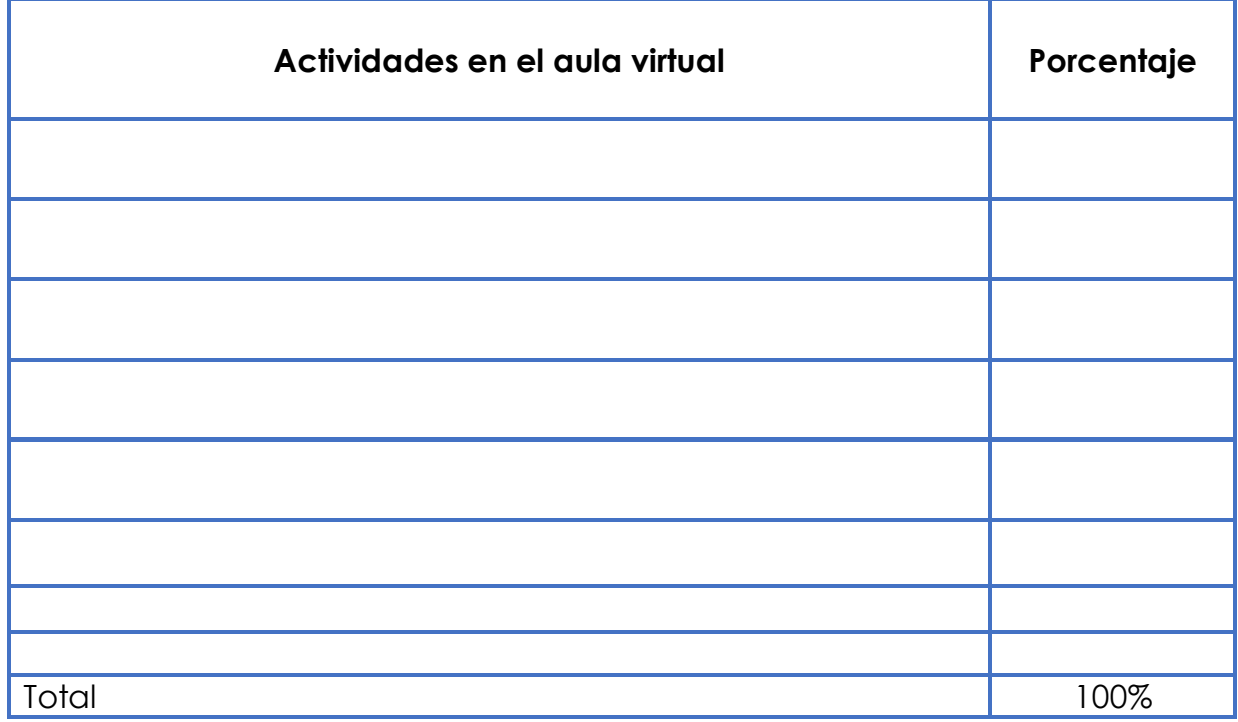

**VIII. Referencias bibliográficas** (debe realizarla con base en el APA 6 edición, le comparto un ejemplo)

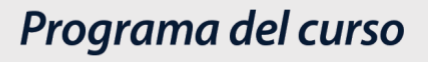

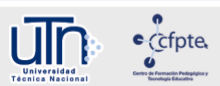

Area, M. y Adell, J. (2009). ELearning: Enseñar y aprender en espacios virtuales. En J. De Pablos (Coord): Tecnología Educativa. La formación del profesorado en la era de Internet. Aljibe, Málaga, pags. 391-424. Recuperado de <http://tecedu.webs.ull.es/textos/eLearning.pdf>

## Cronograma

 $\frac{1}{2}$ <u>un</u>

> Programación semanal de las actividades: (agreguen las unidades correspondientes a los contenidos y por ende al programa)

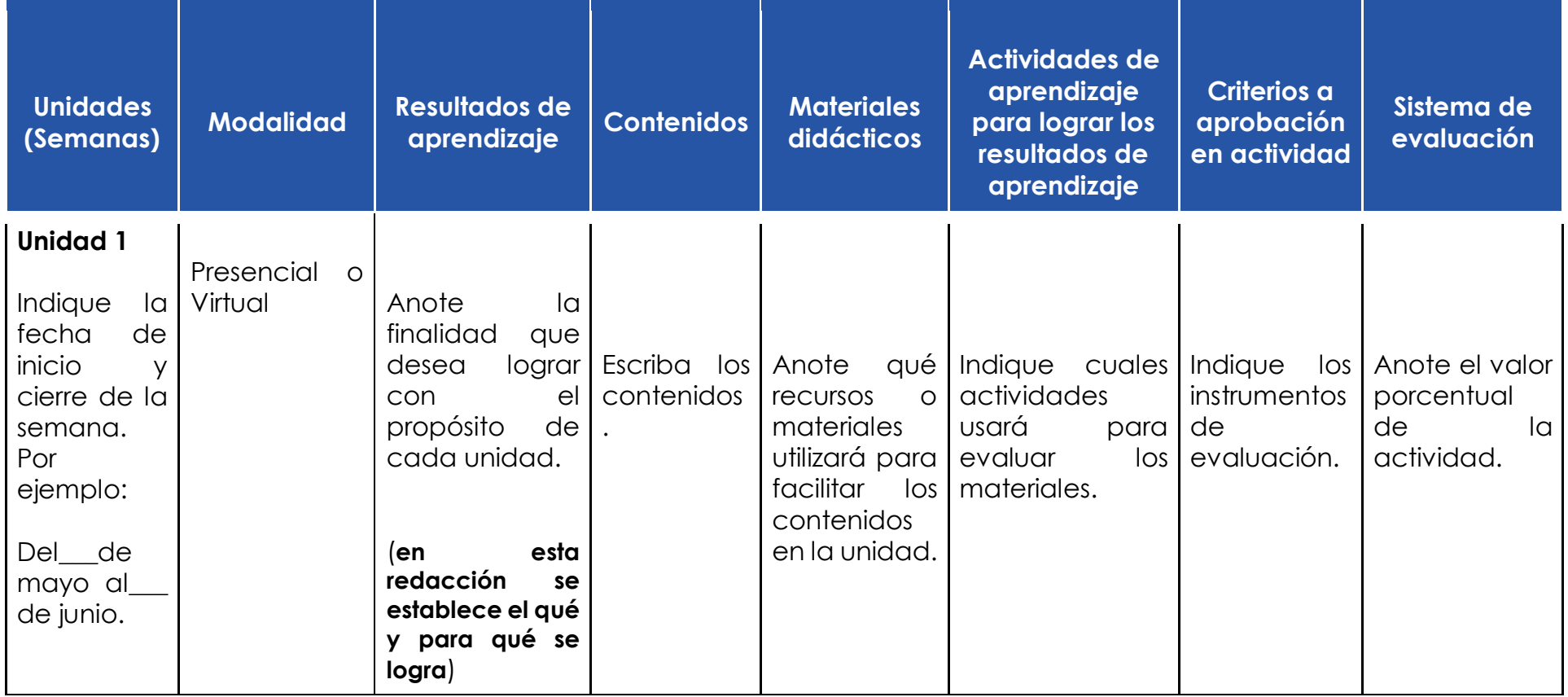

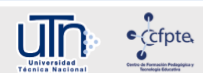

# Anexo 1

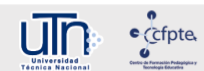

### Ejemplo de cronograma

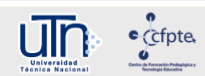

#### A continuación se presenta la programación semanal de las unidades del curso.

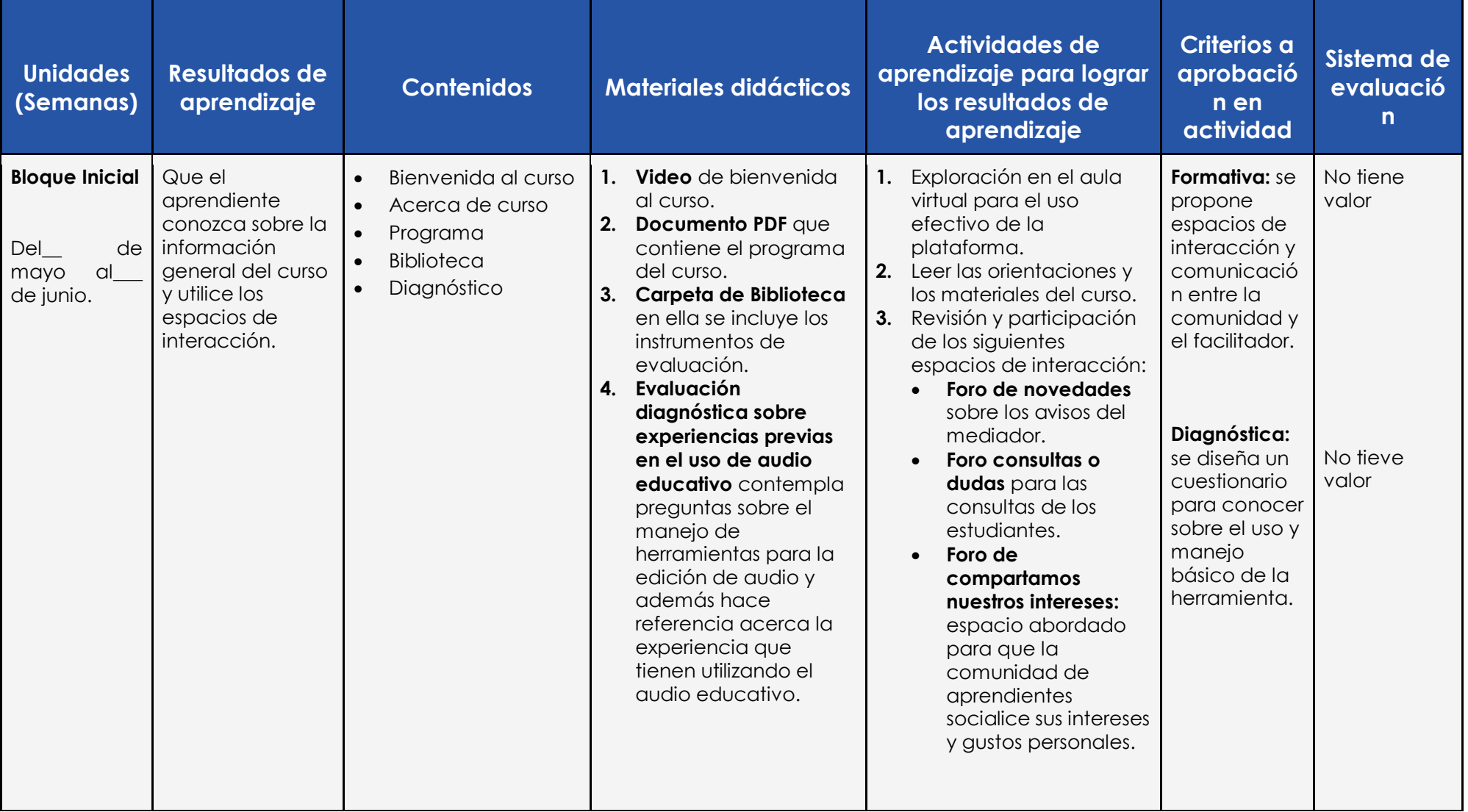

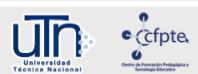

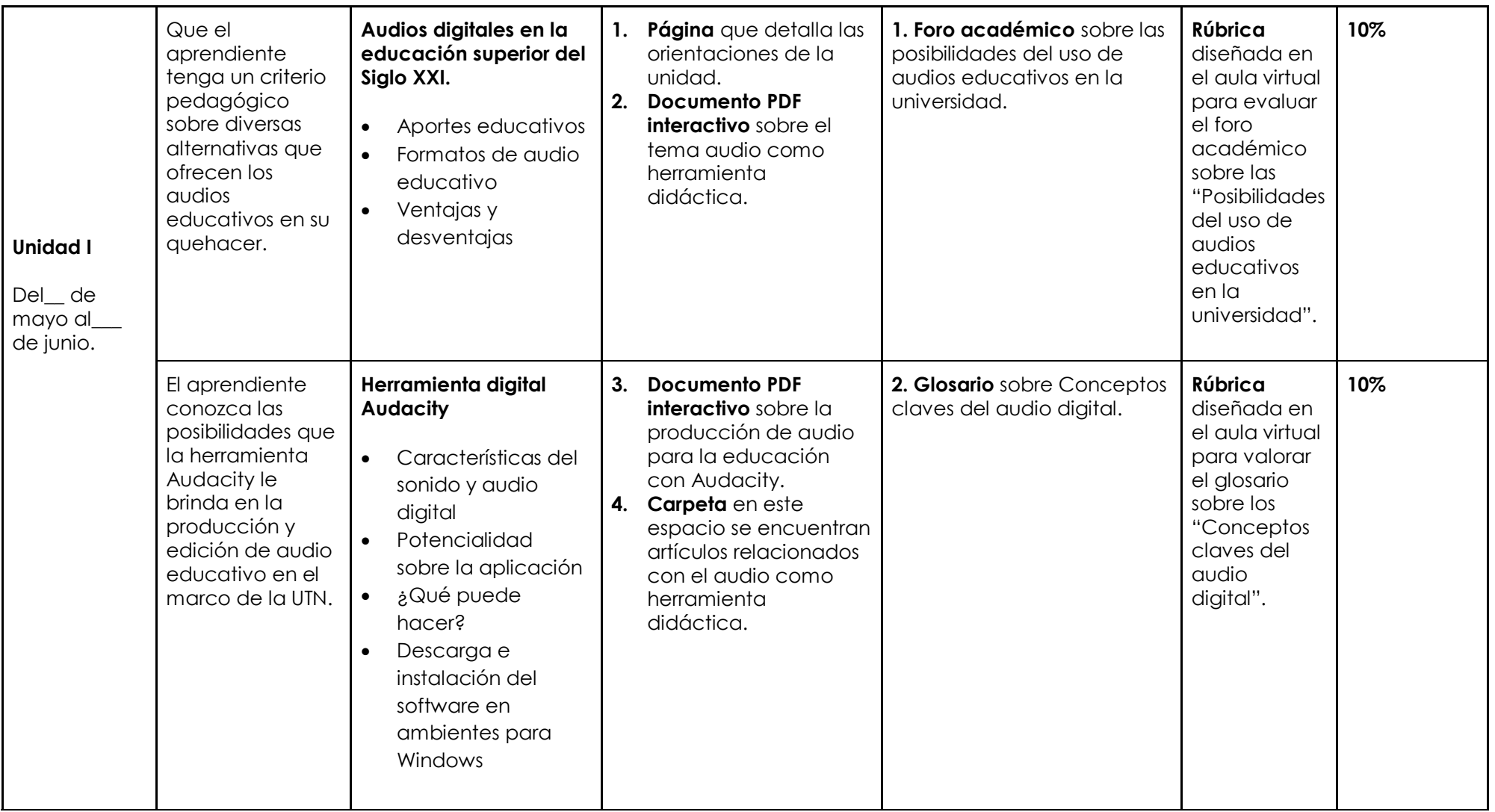

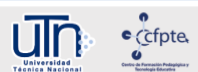

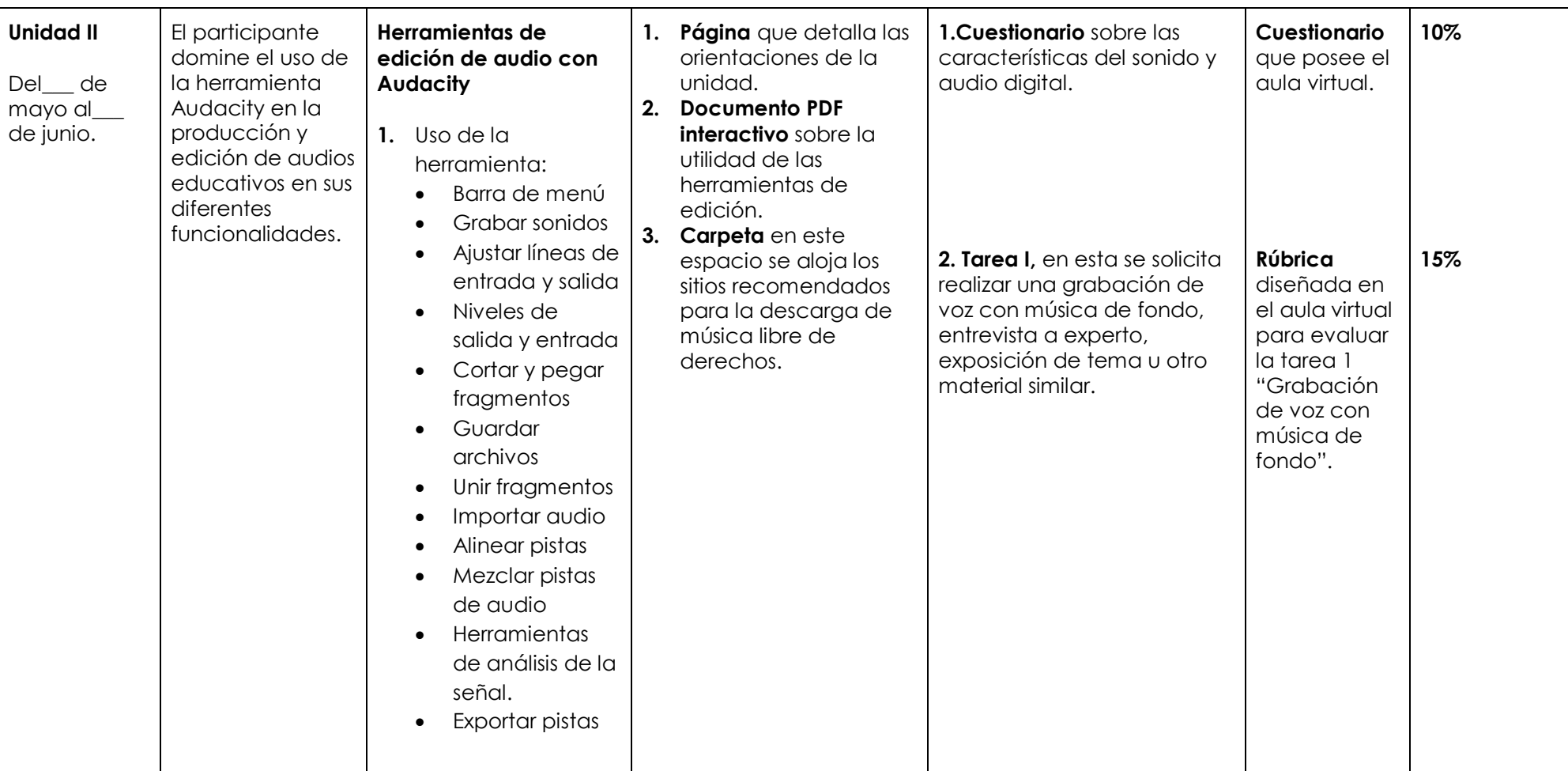

 $\frac{6}{\frac{6}{\sqrt{2}}}$  $\prod_{\text{matrix}}$ 

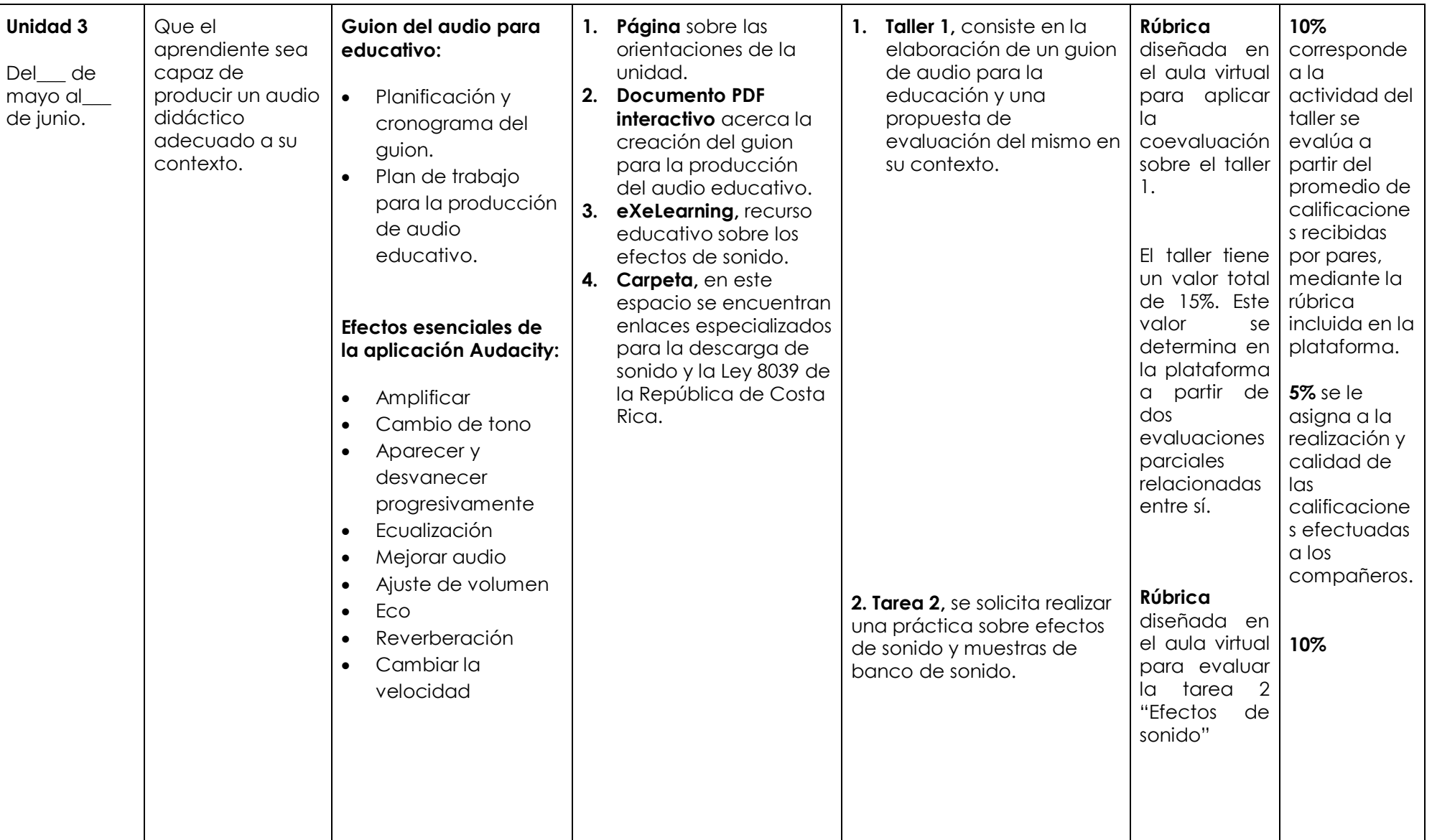

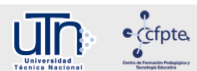

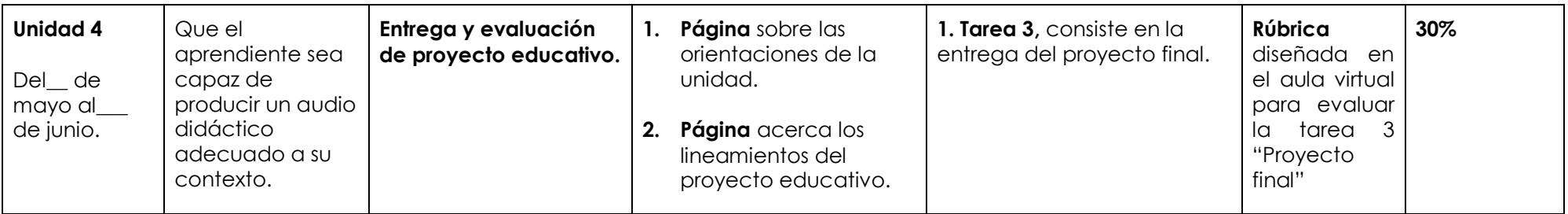

Nota: el Bloque inicial del curso se plantea con la finalidad de que los participante conozcan sobre los aspectos generales del curso e interactúen en los diferentes espacios. Esta debe realizarse de manera paralela a la unidad I.

# Anexo 2

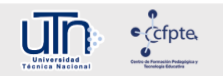

## Ejemplo de Programa del Curso

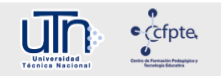

#### **Universidad Técnica Nacional**

#### **Centro de Formación Pedagógica y Tecnología Educativa Área de Tecnología Educativa y Producción de Recursos Didácticos (TEyPRD)**

**Curso:** Producción de audio educativo con Audacity **Código:** PAEA-01 **Créditos:** Este curso no tiene créditos **Naturaleza del curso:** Teórico y práctico **Requisitos:** 

- Ordenador con Windows 10 actualizado y permisos de administrador. Intel Macs running OS X 10.6 o posterior, o MacOS 10.12 Sierra, o 10.13 High Sierra. Debe disponer de una entrada para micrófono y una salida para audífonos.
- Conexión a Internet
- Manejo básico del Sistema Operativo, instalar y desinstalar programas, administrar archivos y carpetas
- Ser funcionario o estudiante activo de la UTN
- Poseer un micrófono compatible con el ordenador
- Poseer audífonos o parlantes compatibles con ordenador

#### **Co-Requisitos:** Ninguno

**Horas presenciales y/o virtuales por semana:** 10 horas virtuales **Tiempo:** 40 horas de aprovechamiento **Modalidad:** Virtual

#### **I. Descripción**

El enfoque sistémico del modelo pedagógico de la Universidad Técnica Nacional (UTN) propicia la identificación, la selección y la implementación de tecnologías emergentes en el quehacer de la academia, específicamente en el tema de mediación pedagógica, apoya al desarrollo de capacidades, habilidades, conocimientos y destrezas en la comunidad de aprendientes.

Como parte del fortalecimiento académico surge la necesidad de producir recursos educativos en formatos impresos y digitales, que incluyen la creación de materiales multimediales y audiovisuales. Estos materiales se han incorporado como un canal de comunicación en los procesos de aprendizaje, en el cual el estudiante recibe la información a través de un medio o recurso digital, con la finalidad de generar espacios para la reflexión, análisis y realimentación sobre algún contenido en específico.

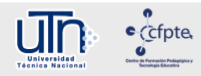

En el presente curso se contempla la creación de audio digital como herramienta didáctica en diversas formas: entrevistas, lecciones de audio, conversatorios y programas radiales. Estas experiencias de aprendizaje le permiten al participante la oportunidad de construir sus propios conocimientos a partir de los previos e interactuar con la comunidad.

Una de las herramientas que permite realizar este tipo de recurso es el programa Audacity, el cual facilita la grabación de audio digital en la computadora y posee una gran capacidad de edición y procesamiento del mismo. Además, es un software libre, de uso gratuito, que tiene compatibilidad con los sistemas operativos Linux, Windows y Mac.

Por tanto, el curso *Producción de audio educativo con Audacity* ofrece a la comunidad universitaria la realización de audios digitales en su quehacer académico.

#### **II. Propósito general**

Producir audios educativos a través del uso y manejo de la herramienta Audacity, para el apoyo de los procesos académicos de la Universidad Técnica Nacional.

#### **III. Propósitos específicos**

- Contextualizar acerca el uso del audio digital en educación, a partir de fuentes bibliográficas que sustenten su aporte en el quehacer de la academia.
- Desarrollar habilidades, conocimientos, capacidades y destrezas necesarias para el uso eficiente de la herramienta digital Audacity en la producción de audios educativos que apoyen los procesos de aprendizaje.
- Producir un audio educativo como proyecto académico que contemple las recomendaciones brindadas en el curso, y a su vez responda a las necesidades educativa de la comunidad universitaria.

#### **IV. Contenidos**

#### **Unidad I. Contextualización acerca del uso del audio en la**

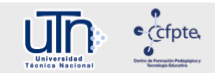

#### **educación**

#### **Audios digitales en la educación superior del Siglo XXI**

- Aportes educativos
- Formatos de audio educativo
- Ventajas y desventajas

#### **Herramienta digital Audacity**

- Características del sonido y audio digital
- Potencialidad sobre la aplicación. ¿Qué se puede hacer?
- Descarga e instalación del software

#### **Unidad II. Herramientas de edición de audio con Audacity**

- **-** Uso de la herramienta:
	- o Barra de menú
	- o Grabar sonidos
	- o Importar audio
	- o Ajustar líneas de entrada y salida
	- o Niveles de salida y entrada
	- o Cortar y pegar fragmentos
	- o Guardar archivos
	- o Unir fragmentos
	- o Alinear pistas
	- o Mezclar pistas de audio
	- o Herramientas de análisis de la señal
	- o Exportar pistas

#### **Unidad III. Guion para la producción de un audio educativo**

- **-** Planificación y cronograma del guion
	- o Plan de trabajo para la producción de audio educativo
	- **-** Efectos esenciales de la aplicación Audacity
		- o Amplificar
		- o Cambio de tono
		- o Aparecer y desvanecer progresivamente
		- o Ecualización
		- o Mejorar audio
		- o Ajuste de volumen
		- o Eco
		- o Reverberación

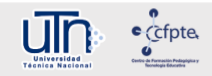

- o Cambiar la velocidad.
- **-** Derechos de autor
- **-** Uso de bancos de sonidos

#### **Unidad IV. Proyecto educativo**

- Entrega de proyecto
	- Recomendaciones generales

#### **V. Habilidades y actitudes**

#### **5.1 Habilidades**

- Produce de manera efectiva audios didácticos adecuados a los procesos de aprendizaje en la academia.
- Desarrollar habilidades en la grabación, edición y distribución de audios didácticos con la herramienta Audacity.
- Utiliza música y elementos sonoros de derecho de autor libre al producir audios didácticos.
- Emite un criterio técnico y fundamentado en cuanto a la pertinencia y calidad de audios en la academia.
- Discrimina cuáles contenidos temáticos son adecuados para abordarse desde la producción de audios educativos.

#### **5.2 Actitudes**

- Disposición a participar, interactuar e intercambiar ideas sobre los posibles usos del audio y los posibles beneficios pedagógicos.
- Interés en la producción de audio educativos que apoyen a los procesos de apredizaje.
- Gusto por desarrollar propuestas educativas que impliquen la creación de audios desde una perspectiva innovadora y versátil.
- Iniciativa en el manejo de las herramientas digitales y sus funciones.
- Creatividad en el uso de Audacity para resolver una necesidad educativa.
- Apertura a las sugerencias y recomendaciones que los demás compañeros y el docente realicen sobre nuestros trabajos de producción de audio educativo.

#### $\bullet$  cfpte um

#### **VI. Ruta de aprendizaje**

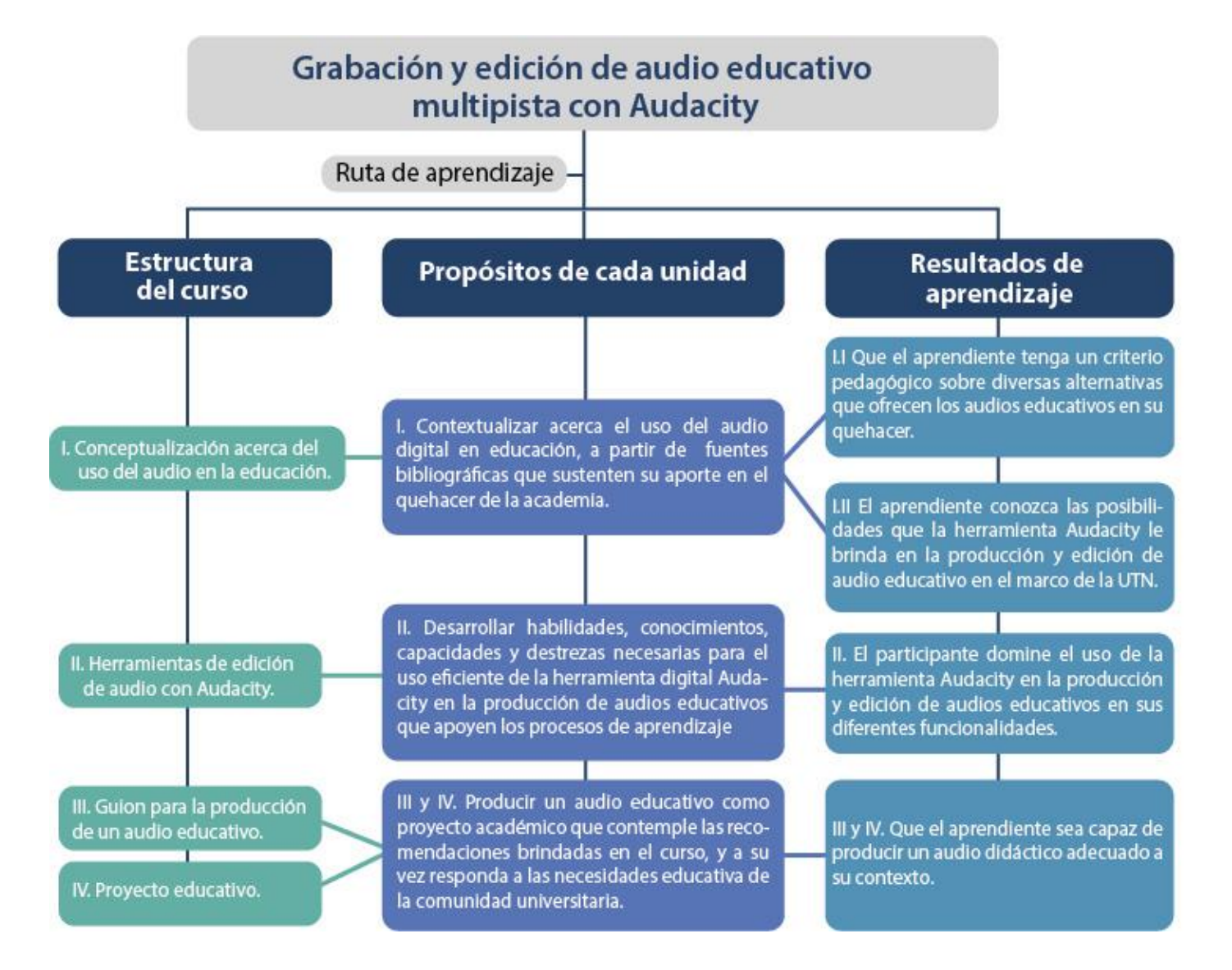

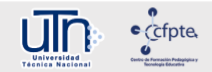

#### **VII. Metodología del aprendizaje**

El desarrollo del curso Producción de audio educativo con Audacity se realiza en modalidad virtual. Esta modalidad facilita el apoyo a los procesos de aprendizaje desde una perspectiva holística y sistémica, además, permite establecer una ruta de aprendizaje a los participantes con el propósito de interactuar, participar, compartir y construir sus propios conocimientos, de manera conjunta entre la comunidad y el facilitador.

Para la implementación del curso se utiliza el sitio oficial de la Universidad Técnica Nacional, el cual se le denomina Campus Virtual UTN, en este espacio se alojan las cuatro unidades del curso con una duración total de un mes, una por semana. En cada semana el estudiante debe acceder a los materiales didácticos para su respectivo análisis y a partir de estos se resuelven las diferentes actividades educativas.

Esta experiencia de aprendizaje propone a los aprendientes la adquisición de conocimientos, habilidades, capacidades y destrezas en el manejo de la herramienta Audacity, aplicada en el diseño de una propuesta pedagógica que contempla el uso de las buenas prácticas educativas con tecnología. Concibiendo así un aprendizaje activo, situado y pragmático como resultado de la interacción entre la comunidad.

Para evidenciar lo antes expuesto, el estudiante debe realizar un proyecto final y práctico, el cual consiste en la producción de un audio digital como herramienta didáctica en la mediación pedagógica.

Este proceso requiere compromiso y dedicación por parte de los aprendientes, para ello, se les insta a que ingresen al curso al menos cuatro veces por semana, con la finalidad de abordar los resultados de aprendizaje. Además, se debe tener presente las funciones del docente y los deberes del estudiante en los ambientes virtuales, estos se encuentran detallados en el Reglamento de Entornos Virtuales de Aprendizaje que se adjunta en la página principal del Campus Virtual de la universidad.

#### **VIII. Evaluación**

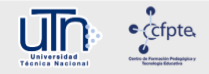

La valoración del curso se realiza mediante la evaluación formativa, diagnóstica y sumativa. En la formativa se contemplan las actividades de comunicación sincrónica y asincrónica, por ejemplo: mensajería interna del aula virtual, foro de dudas y el correo electrónico. Mientras que en la diagnóstica se aplica un cuestionario para conocer sobre las habilidades en cuanto al uso de la herramienta Audacity.

En el caso de la sumativa se aplican instrumentos de evaluación, tales como: rúbricas, listas de valoración, listas de cotejo, cuestionarios y talleres. Estos materiales se encuentran en el bloque inicial del curso dentro de la carpeta de Biblioteca, asimismo, en algunas de las actividades se cuenta con una rúbrica diseñada propiamente en el aula virtual de manera previa a su realización.

A continuación se presenta una tabla que detalla el desglose de la evaluación sumativa.

Tabla 1

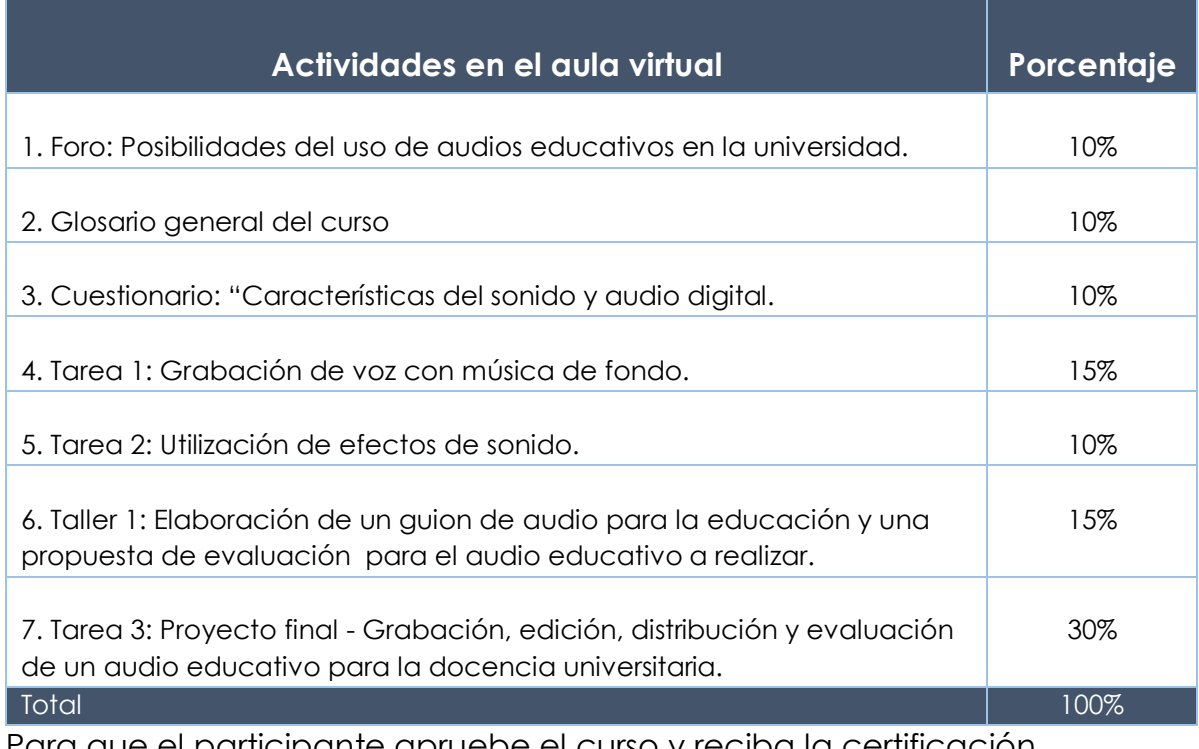

*Desglose de actividades y su correspondiente valor porcentual.* 

Para que el participante apruebe el curso y reciba la certificación correspondiente, debe cumplir con los siguientes aspectos:

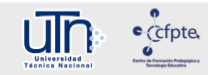

- Participación activa en las actividades del curso. El participante debe realizar y enviar todas las actividades solicitadas, según las orientaciones establecidas en las unidades del curso.
- Obtener una nota de aprovechamiento no menor a 80.

#### **VII. Bibliografía**

- Audacity Team (2018). *Audacity(R): Free Audio Editor and Recorder [Computerapplication]. Version 2.2.1* Recuperado de <https://audacityteam.org/>
- Campión, S. (2008). Podcasting en Educación: nuevas tendencias en la distribución de contenidos multimedia de aprendizaje a través de internet *(*págs.183-205)*.Cuadernos del Marqués de San Adrián: revista de humanidades*. (Extra 1). Recuperado de [https://www.researchgate.net/publication/300003157\\_Podcasting\\_e](https://www.researchgate.net/publication/300003157_Podcasting_en_Educacion_nuevas_tendencias_en_la_distribucion_de_contenidos_multimedia_de_aprendizaje_a_traves_de_internet) n Educacion nuevas tendencias en la distribucion de contenidos [multimedia\\_de\\_aprendizaje\\_a\\_traves\\_de\\_internet](https://www.researchgate.net/publication/300003157_Podcasting_en_Educacion_nuevas_tendencias_en_la_distribucion_de_contenidos_multimedia_de_aprendizaje_a_traves_de_internet)
- CDC (2016). *Audio Script Writing Guide*. Recuperado de https://goo.gl/xsFiWz
- Julio , C. (2006). *Nuevas Tecnologías Aplicadas a la Educación* (pp. 91-11). España: Mc Graw Hill Interamericana de España.
- Mazvizca, E. (2013). *Cómo ser un buen orador o locutor*. Recuperado de <https://goo.gl/ha75De>
- Piñero, T. (2012). Los podcast en la educación superior. *Revista Iberoamericana de Educación.* Vol. 58 (Extra 1).
- Ramírez, A. y Olguín, P. (2013). *Producción de Audio con Software Libre.* México: Creative Commons ; La Red Iberoamericana para el Desarrollo SustentableA.C
- Solano, I. y Sánchez, M. (2010). *Aprendiendo en cualquier lugar: El podcast educativo. Pixel-Bit* (pp.125 -139). *Revista de Medios Educación*. Número 36 enero 2010.

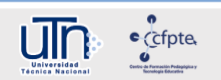